## **Taurus - eSATA**

### **3.5" Serial ATA**

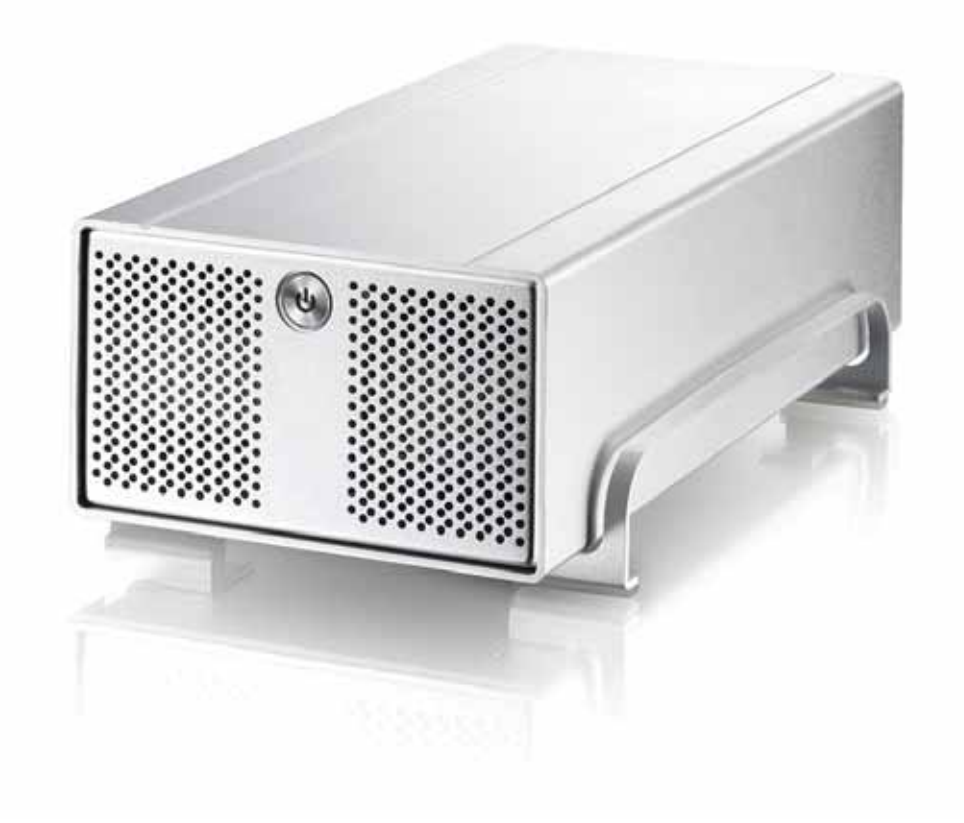

 $($   $)$ 

v1.1<br>September 27, 2006

# September 27, 2006 **CH**

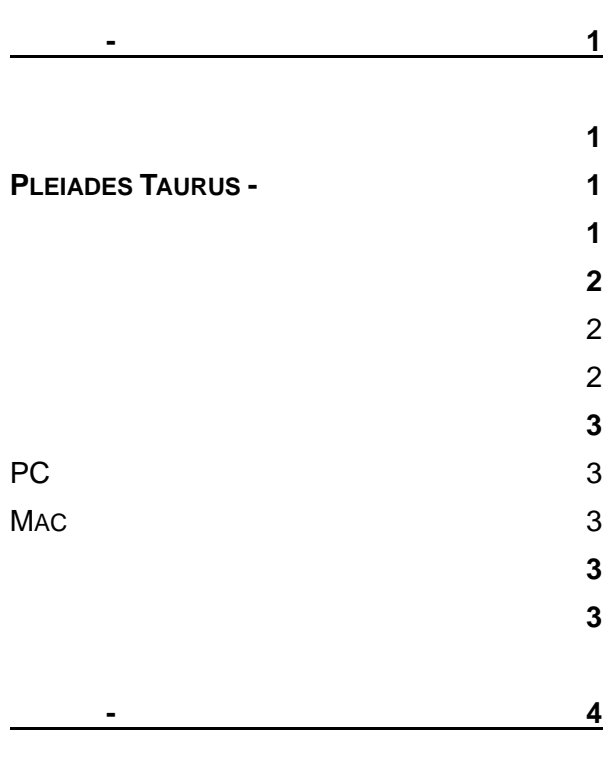

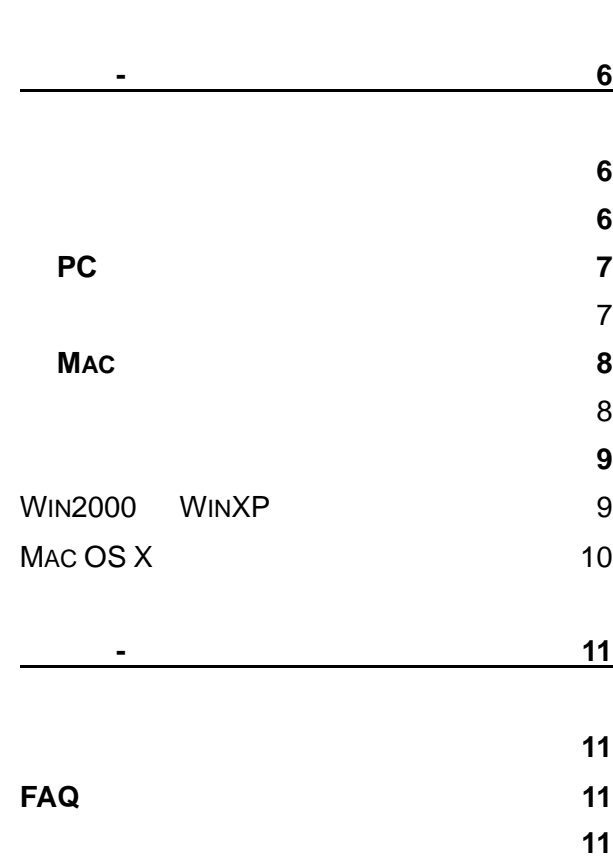

<span id="page-2-0"></span>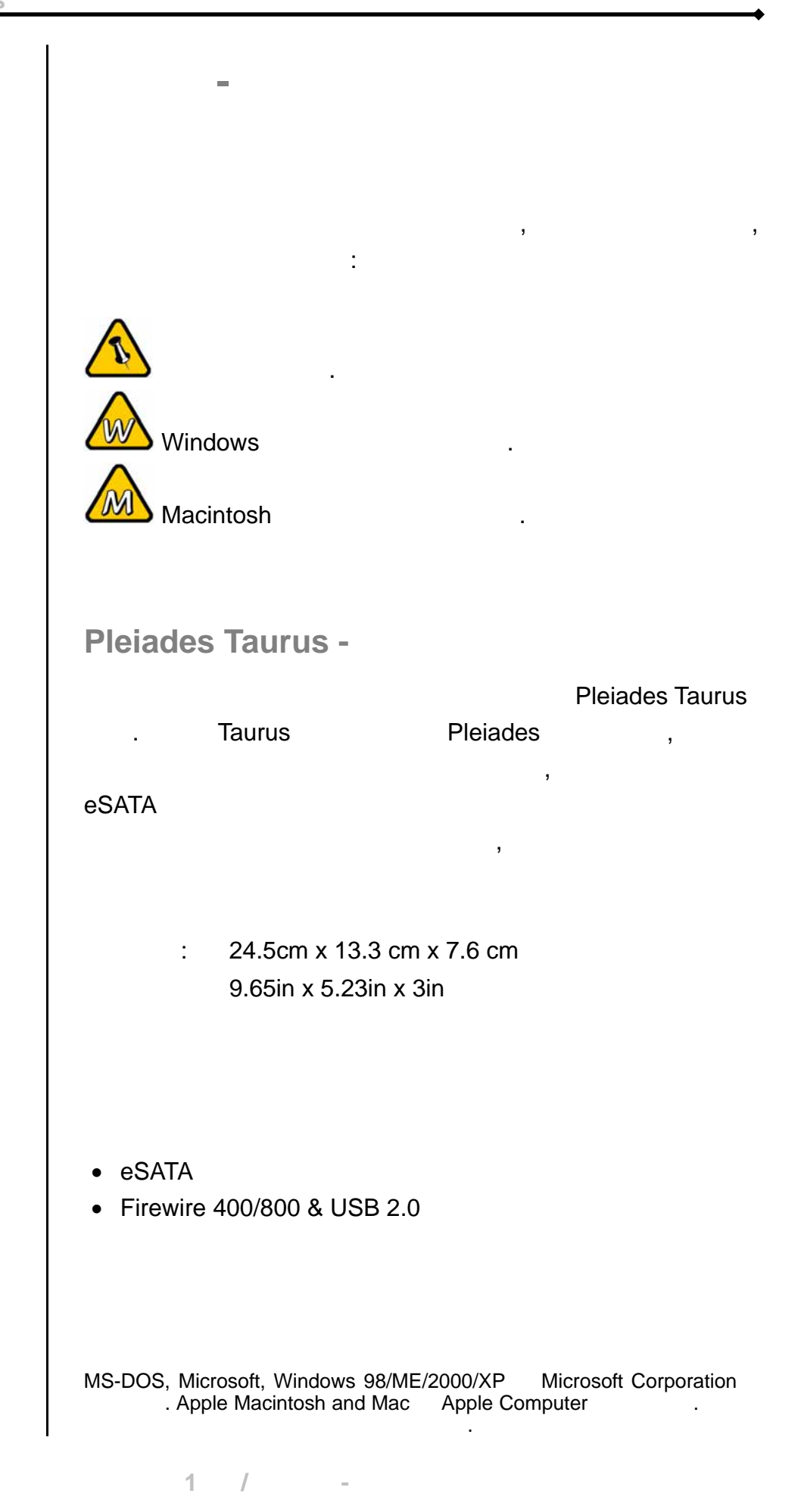

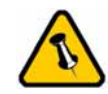

差異.

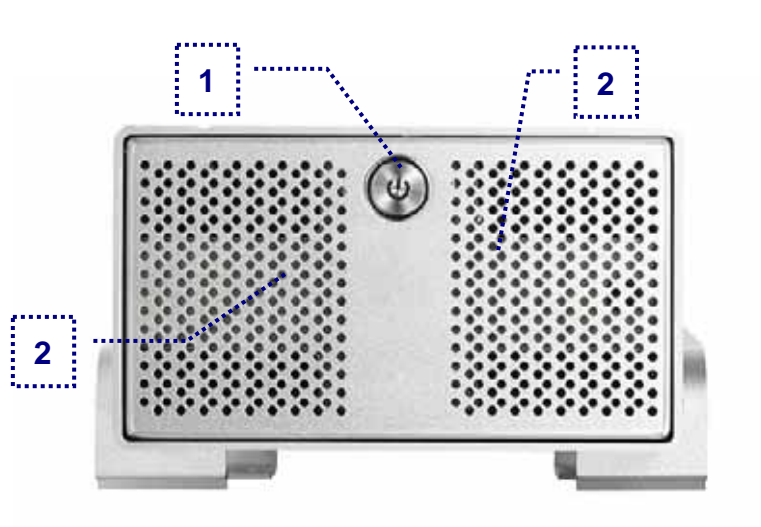

#### <span id="page-3-0"></span>1. ON/OFF

 $2.$ 

備註*:* 開啟電源時*,* 請按住 *ON/OFF* 按鍵並再放開*,* 即可開啟*,* 若要關掉電源*,* 請按住 *ON/OFF*

電源鍵三秒後再放開*,* 則會關閉電源

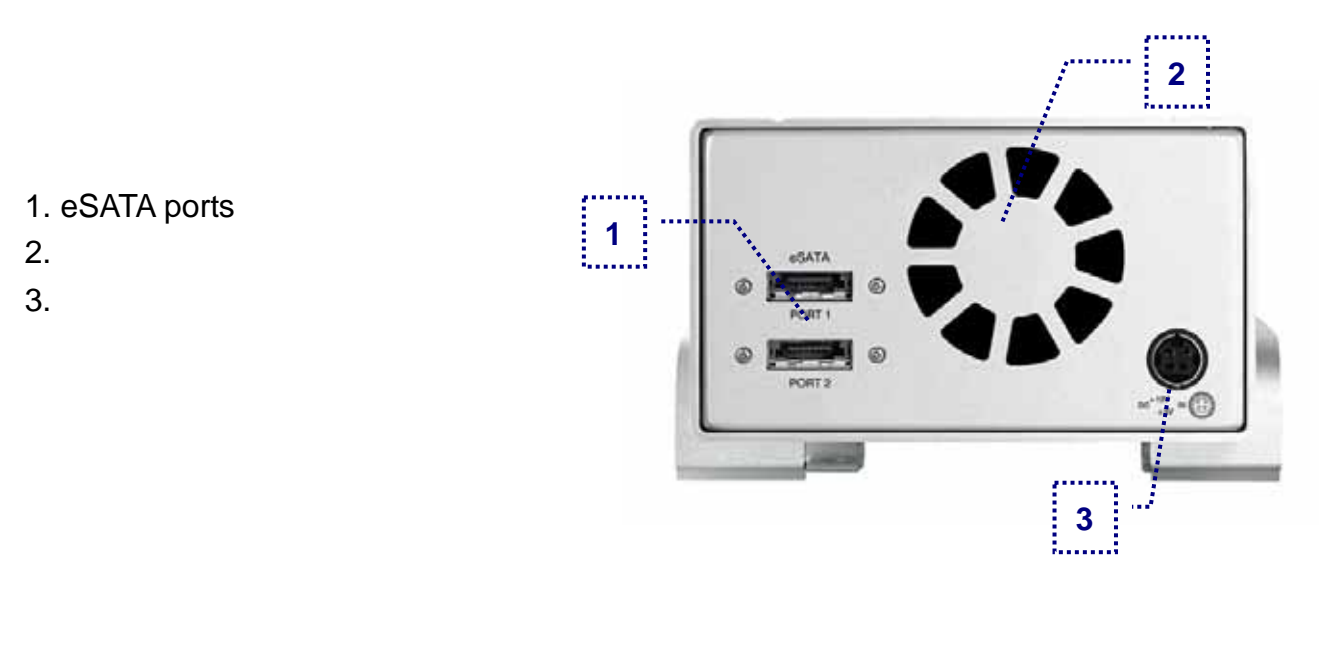

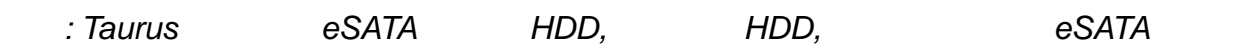

<span id="page-4-0"></span>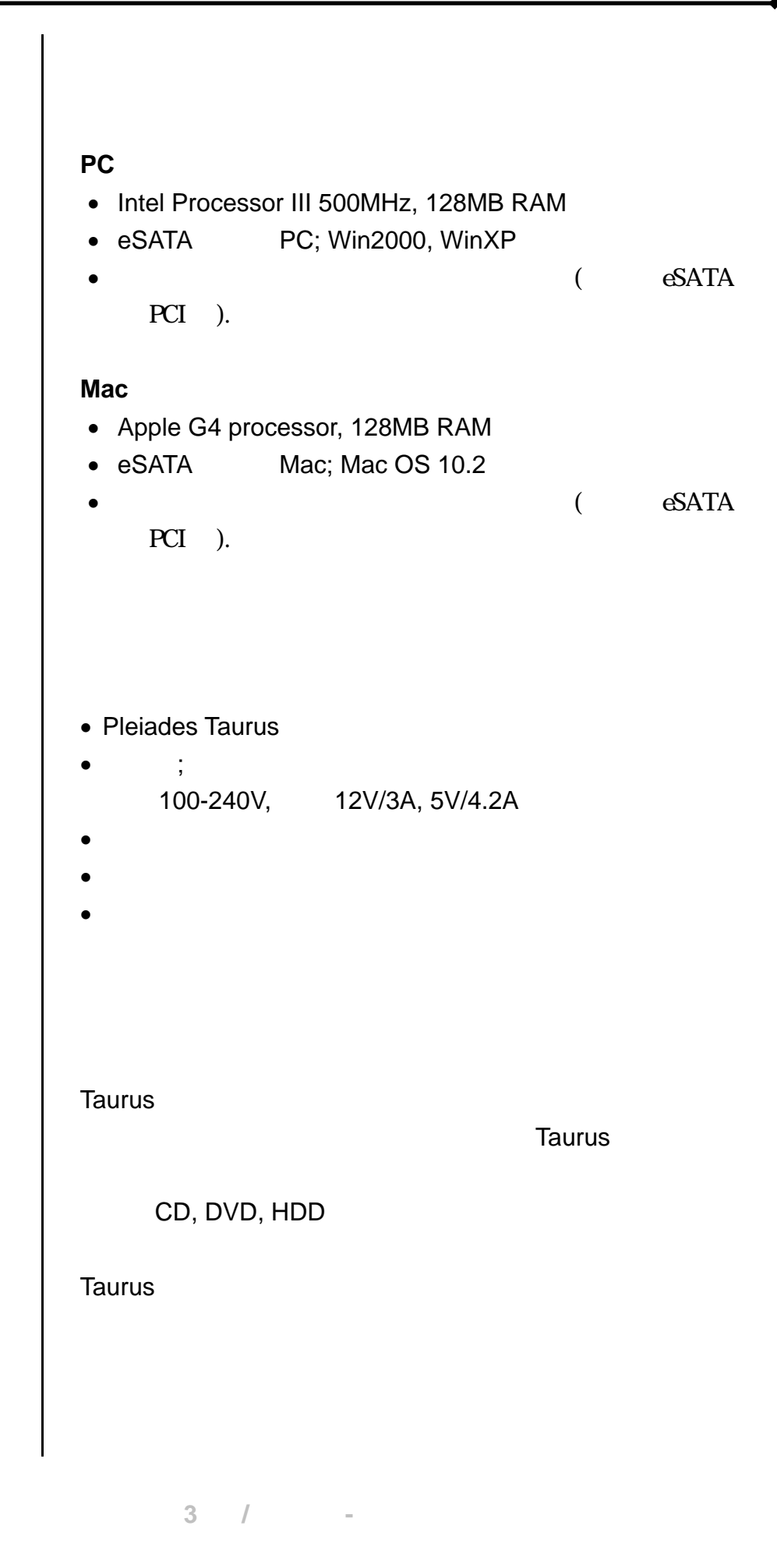

有所差異.

<span id="page-5-0"></span>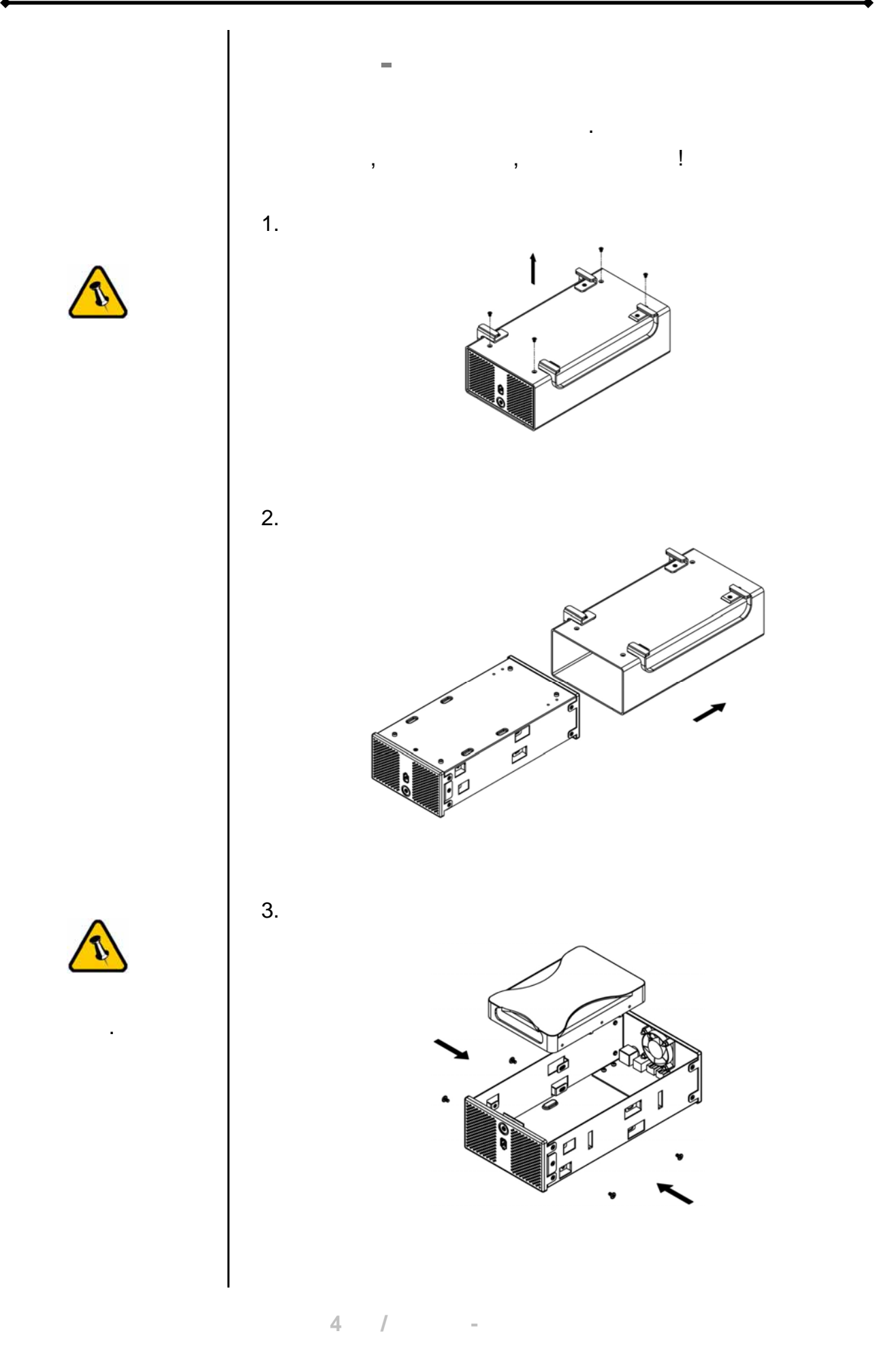

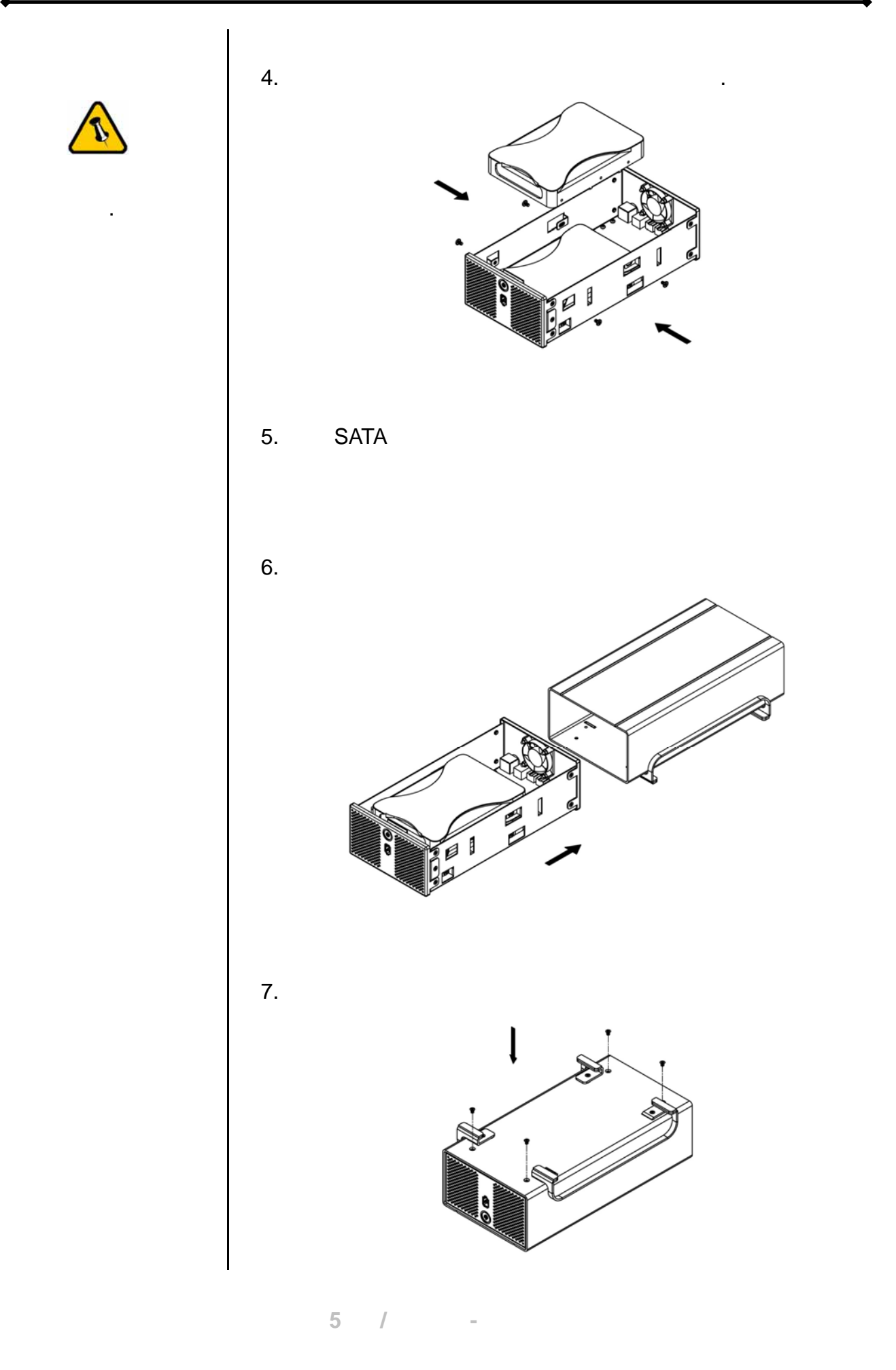

<span id="page-7-0"></span>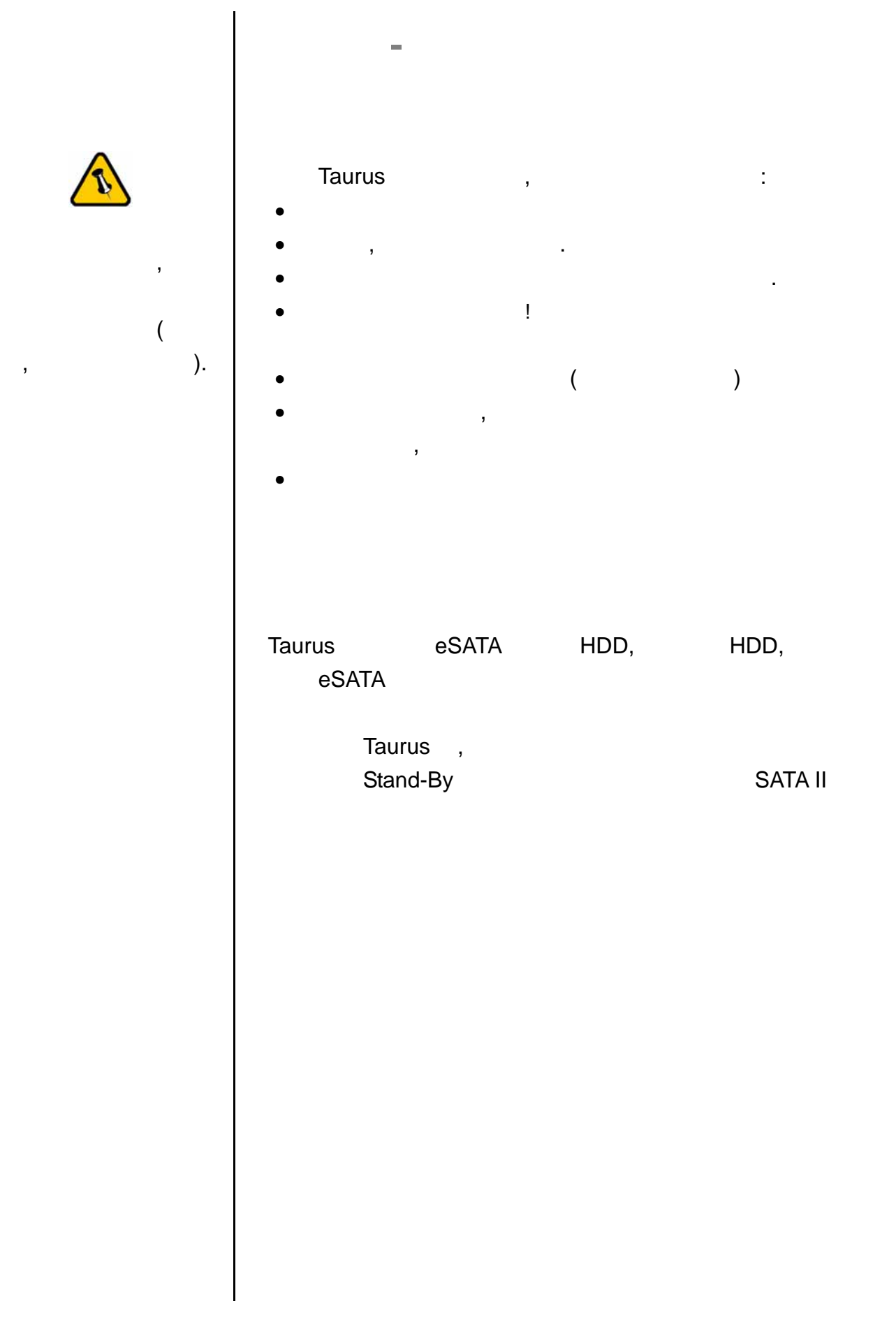

<span id="page-8-0"></span>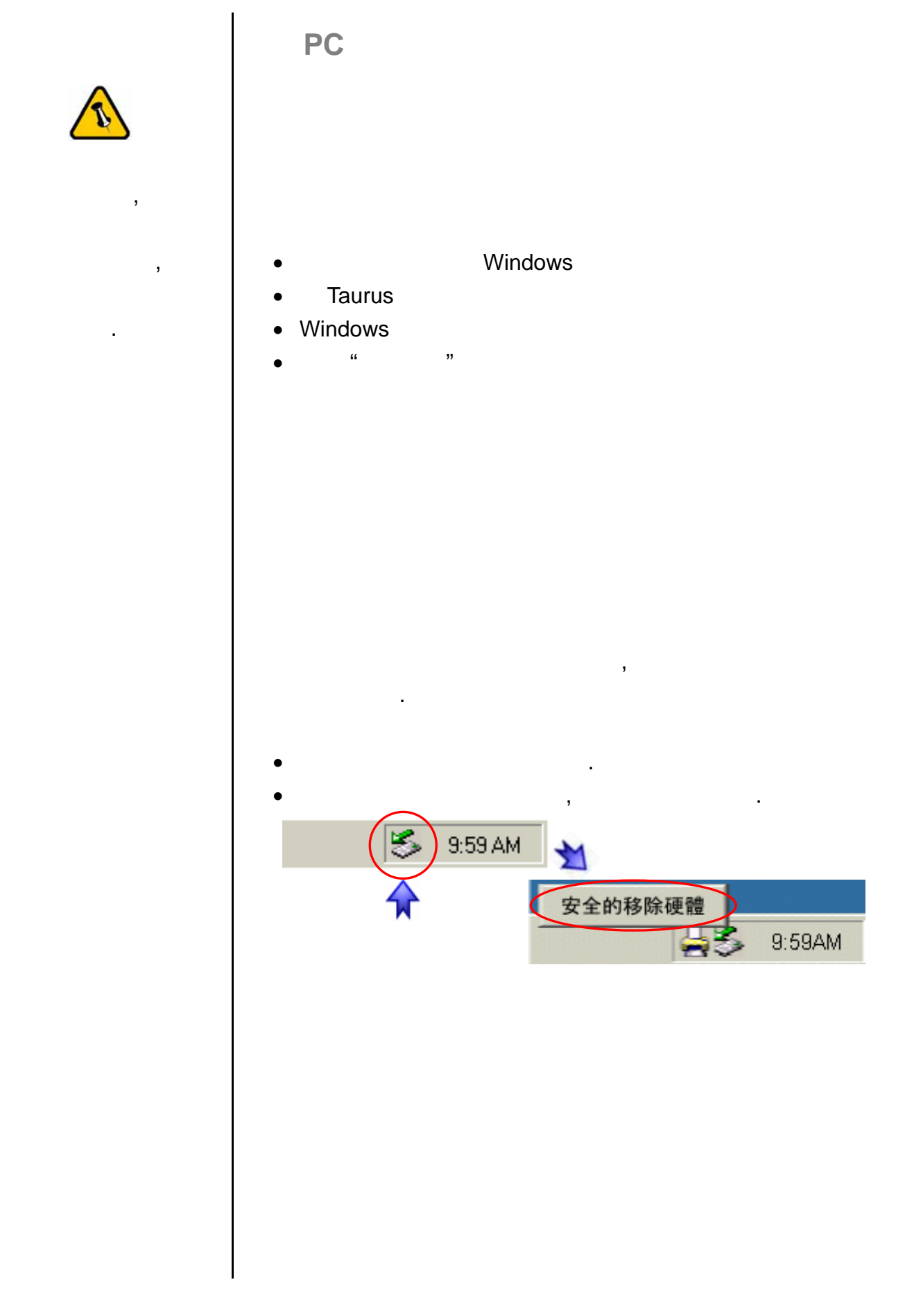

<span id="page-9-0"></span>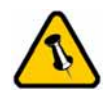

 $\mathcal{L}$ 

 $,$ 

至您的電腦.

### Mac

- MAC OS
- Taurus
- $\bullet$
- $\mathbf{a}$  (a)  $\mathbf{b}$  (b)  $\mathbf{b}$ 
	- -
		-
	-
- 將外接硬碟拖曳到垃圾筒.
- 將外接硬碟的電源關掉.

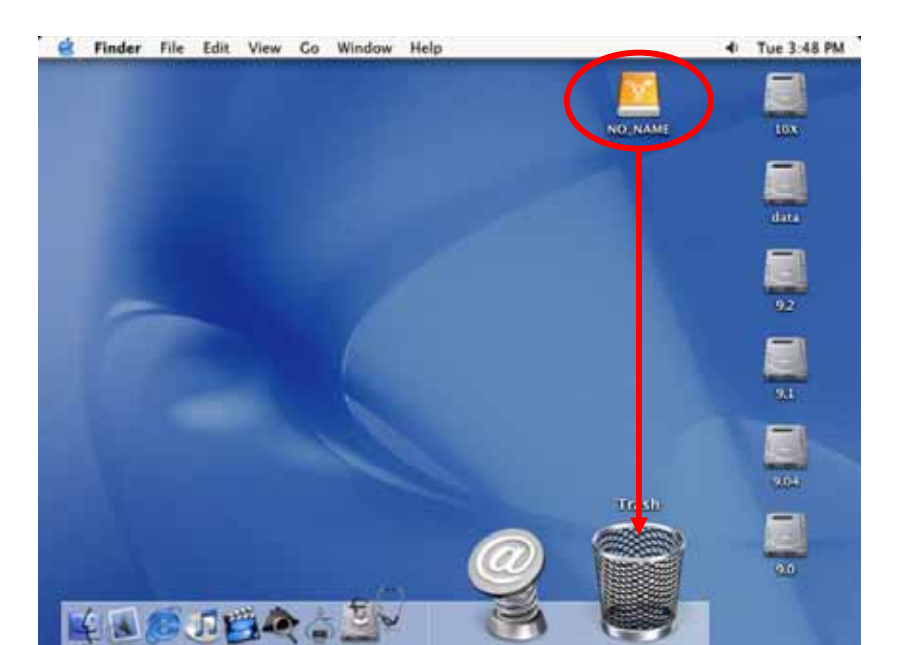

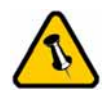

 $\overline{\phantom{a}}$ 

且導致資料遺失.

<span id="page-10-0"></span>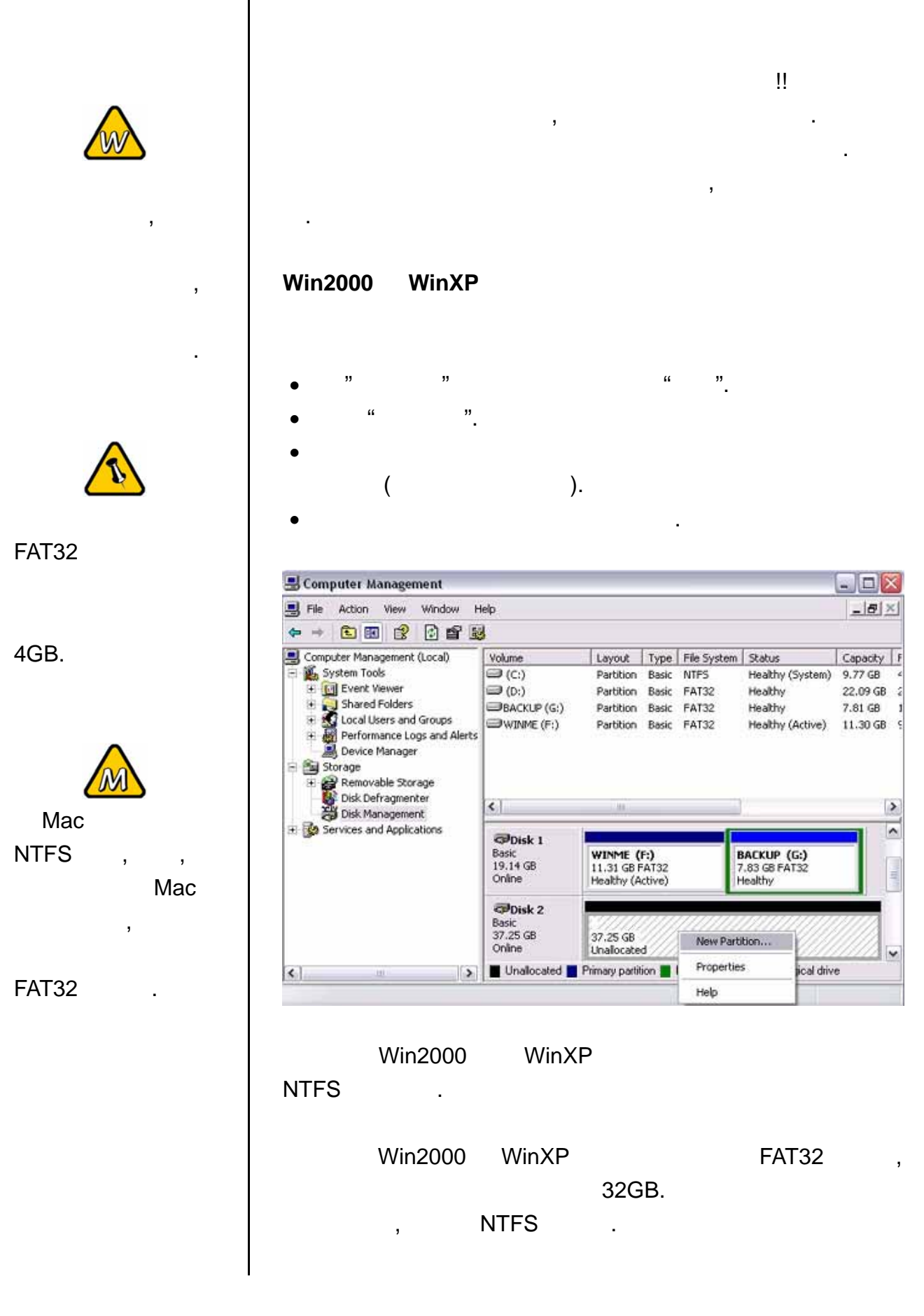

第 **9** 頁 **/** 第三章 **-** 系統連接

<span id="page-11-0"></span>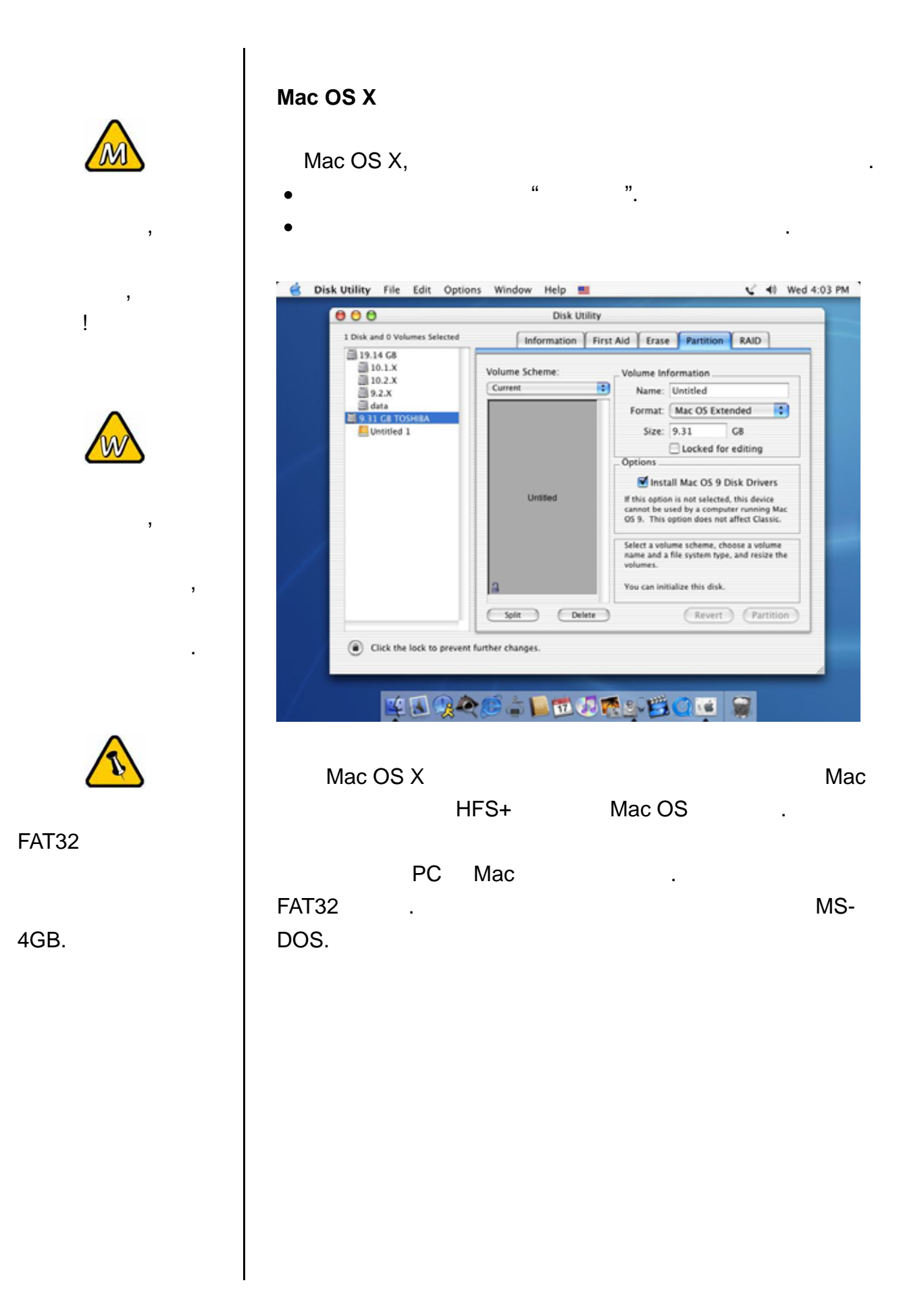

<span id="page-12-0"></span>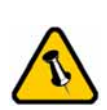

所差異. 請仔細閱讀

的保固條件與說明!

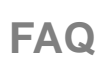

**A:** 這也要依據您要如何使用這套設備而定,一般來說我們是這

• Win2000 & WinXP  $\rightarrow$  NTFS

透過他們的網路線上服務與諮詢.

第四章 **-** 附錄

• Mac OS  $X \rightarrow HFS+$  (Mac OS Extended)

**Q:** 我該我的設備格式化成哪種檔案系統呢?

• Win98/ME PC Mac  $\rightarrow$  FAT32

中的照片與描述可能與您所購買的產品有所差異.

Taurus eSATA And Allen State Section Assemblance and Allen State Section Assemblance and Allen State Section A

 $\overline{a}$ 

© Copyright 2006 by Macpower & Tytech Technology Co., Ltd. all Rights Reserved  $\mathcal{A} = \mathcal{A} \mathcal{A}$ 

 $\mathcal{R} = \mathcal{R} \mathcal{R} + \mathcal{R} \mathcal{R} + \mathcal{R$ ,  $\alpha$ . A construction of the set of the set of the set of the set of the set of the set of the set of the set of the set of the set of the set of the set of the set of the set of the set of the set of the set of the set of the

第 **11** 頁 **/** 第四章 **-** 附錄